# **SHARED SUPPLY METER POINTS GUIDE AND PROCEDURES**

#### **Document Control**

| Version | Date                | Reason for Change                                                                                                    |
|---------|---------------------|----------------------------------------------------------------------------------------------------|
| 14.1    | 9 October 2015      | Updates for the changes required as a result of the Nexus Modifications (0432, 0434 & 0523s). This version assumes that version 13.5 is approved and baselined.      |
| 13.5    | 16 March 2015       | Update to bring in line with MOD477 faster Switching. Also include reference to EU changes applicable from 1 <sup>st</sup> October 2015.                             |
| 13.4    | 09 April 2013       | Update to bring in line with UNC documentation following Exit Reform, the introduction on DN Interruption and to update contact details.                             |
| 13.3    | 26 November<br>2012 | Update to remove references to Interruption in line with UNC from 01 October 2012.                                                                                   |
| 13.2    | 23 March 2011       | Updated to bring in line with UNC documentation and to update contact details and remove Transco and replace with Transporter or National Grid UKT where appropriate |
| 13.1    | 01 May 2005         |                                                                                                    |

# **Development of the Guidelines**

The requirement to publish the Network Code Shared Supply Meter Points Guide and Procedures is specified in Section G1.7.16 of the Transportation Principal Document (TPD) of the Uniform Network Code (UNC). This section also provides for the document to be revised from time to time (subject to prior approval by Panel Majority of the Uniform Network Code Committee (UNCC)).

- The procedures contained and specified within the document include; the end to end processes, timings and roles and responsibilities for parties involved
- 2. The document provides procedures that the Network Operators, Sharing

Registered Users and the User Agents shall comply with.

- 3. The document set out below meets the Transporter's obligation to prepare guidelines, while the Document Control Section records changes, which have been made to the guidelines. The document is published on the Joint Office of Gas Transporters website, www.gasgovernance.co.uk.
- 4. The Transporters would welcome comments from Users on the published document at any time, which should be sent to <a href="mailto:enquiries@gasgovernance.co.uk">enquiries@gasgovernance.co.uk</a>. In accordance with the UNC, the Transporters will put any revisions they propose should be made to the document to the Uniform Network Code Committee for approval.

# **CONTENTS**

|           | Document Control                                                 |                    |
|-----------|------------------------------------------------------------------|--------------------|
|           | Development                                                      |                    |
|           | Guidelines                                                       |                    |
|           | Introduction                                                     |                    |
| ١.        | Uniform Network Code Basis and Rules                             | 5                  |
| 2.        | Set Up of SSMPs                                                  | 6                  |
|           | 2.1. Summary                                                     | <del>pg 6</del>    |
|           | 2.2. Procedures – applies to both Transporter and User Agentpg 9 |                    |
|           | Agontpg v                                                        |                    |
| 3.        | Daily Operation: Nomination, Measurement and Allocation          |                    |
|           | 3.1. Summary                                                     | <del>pg11</del>    |
|           | 3.2. Procedure for Telemetered Sites (NTS) – User Agent          |                    |
|           | Servicepg13                                                      |                    |
|           | 3.3. Procedure for Telemetered Sites (NTS) – Transporter         |                    |
|           | Servicepg14                                                      | Amont              |
|           | 3.4. Procedure for Non Telemetered DN SSMP – Site User           | <del>Agent</del>   |
|           | Servicepg16                                                      |                    |
|           | 3.5. Procedure for Non Telemetered DN SSMP – Site Trans          | <del>sporter</del> |
|           | Servicepg19                                                      |                    |
| ١.        | Pricing and Invoicing                                            | 21                 |
|           | 4.1. Summary                                                     | pg21               |
|           | · ·                                                              |                    |
| <b>5.</b> | DN Interruptible Contracts                                       | 22                 |
|           | 5.1. Summary                                                     | . •                |
|           | 5.2 New Greenfield site becoming a Shared Supply Meter           | <u>-</u>           |
|           | Pointpg22                                                        |                    |
|           | 5.3 Change to current Shared Supply Meter Point User             |                    |
| \rr       | angementpg22                                                     |                    |
| ծ.        | Contractual Modifications Supply Point Updates 24                |                    |
|           | <del></del>                                                      | na24               |
|           | 6.1. Summary                                                     | py24               |
|           | 6.2. Frequency and Notice                                        |                    |
|           | Periodspg24                                                      |                    |
| ,         | Franciscottic Asked Occasions and Assessment                     |                    |
| •         | Frequently Asked Questions and Answers26                         |                    |

- 8. Glossary of Terms28
- 9. Xoserve and National Grid Transmission Contact31
- 10. Distribution Network Operator (DNO) Contacts33

#### Introduction

Shared Supply Meter Points (SSMPs) are sites where there can be more than is more than one Registered User supplying gas to, through one or ma Supply Point. ore meter points, and due to the complexities of the processes are managed outside of UK Link but feed into Gemini for daily gas balancing and NTS capacity.

Thise booklet document provides details of the business rules and administrative procedures that govern SSMPs covered under Uniform Network Code (UNC) Transportation Principal Document (TPD) –G1.7 but should not be taken as a replacement for UNC terms rules. For further clarification of the exact provisions, refer to the UNC.

The aim of the document is to set out relevant the processes where they differ to non SSMPs in terms that Users and Transporters can follow to allow these sites to be managed on a day to day basis to meet UNC obligations.

#### 1. Uniform Network Code Basis and Rules

Conventional UNC supply points, administered on UK Link, can consist of one or more Supply Meter Points but can only have one Registered User at any one time.

In contrast UNC provision rules for Shared Supply Meter Points (SSMPs), allows for more than one Registered User to be registered to a Supply Point at any one time.

In order for a sSupply pPoint to qualify for Shared Supply Meter PointSSMP status, it must comply with certain criteria detailed in UNC TPD, section G1.7. In summary, these are:

- (a)I. -a sSupply Meter pPoint which at the 1<sup>St</sup> March 1996 was comprised in more than one sSupply pPoint; or
- (b) the following conditions are all satisfied:
  - (i) The sSupply Ppoint aggregate AQ quantity exceeds 58,600,000 kWh (2,000,000 therms);
  - III. Every other Supply Meter Point comprised in any relevant Supply point is also a Shared Supply Meter Point subject to the same basis of apportionment;
  - IV. There is no NDM Supply Point Component of any relevant Supply Point
  - V. (ii) The supply point must not contain any sub-deduct arrangements; and

VI. The supply point must comply with the single premise requirement.

The end-to-end operation of Shared Supply Meter Points shall be described in further detail in the relevant sections of the guide.

A SSMP must be managed under Class 1 arrangements.

# 2. Setting up of Shared Supply Meter Points (SSMPs)

# 2.1 Summary

Shared Supply Meter Points are administered outside of UK Link and therefore transactions are not conducted through the Information Exchange (IX) electronic link but via conventional notice.

In practice, this requires the completion of paperStandard templates submitted via email (subject to Modification 0522) for requesting a Supply Point Nomination, and Supply Point Confirmation, —Withdrawal, Supply Point amendments & for submitting a Supply Point Objection. Response files will also be submitted via standard templates via email. forms, with notification of daily meter readings issued by the DMSP via fax. Metering Information Equipment updates are also sent by the User to the Transporter using conventional notificationnotice, unless Special Metering Arrangements apply in which case the Transporter will submit the Meter Information updates.

In respect of the UNC rules concerning Supply Point Administration, Shared Supply Meter Points operate within the same framework with some exceptions:

- [i] A Supply Point Nomination for a newly requested Shared Supply Meter Point requires two months notice before the requested effective date (UNC TPD G1.7.10)
- [ii] If the submission of a Supply Point Nomination pursuant to [i] results in a Transportation Offer which the sharing Users then wish to confirm, this Supply Point Confirmation must allow twenty working days notice until the requested effective date (UNC TPD G1.7.10).

The above extensions to standard time scales allow Transporters to set up the relevant off-line activities in order to be able to operate the Shared Supply Meter Point.

For supply points that currently operate as Shared Supply Meter Points, the notification time scales are as "normal" supply point UNC rules, as covered in UNC TPD Section G.

Shared Supply Meter Points can be connected to the National Transmission System (NTS) or to an LDZ within a Distribution Network (DN).

NTS connected sites and some LDZ sites have telemetry equipment fitted for the capture of daily measurements and are managed for this purpose by National Grid Transmission (UKT).

The majority of LDZ sites are non-telemetered and have datalogger equipment installed by the Daily Metered Service Provider (DMSP). The remaining daily processes are managed by Xoserve, the Transporters' Agency, who also deal with invoicing, reconciliation and metering activities for all sites. This includes the calculation of metering equipment and data logger Provision, Installation and Maintenance (PIM) charges.

Each registered User at a SSMP is given a Logical Meter Number (LMN) in place of a confirmation number, which is also used in Gemini for daily gas balancing and allocation purposes.

All activities for Daily Metered sites are applicable in Gemini.

There are two processes to manage daily gas allocations; a Transporter Service or User Agent Service, which require different SPA Nomination forms. Further details on these services can be found in Section 3 of this document. If further information is required, see contact details Section 10.

NTS Exit reform changed requirements for capacity booking post 01 October 2012.

NTS Exit Capacity is required to flow gas at an NTS exit point. This can be obtained on a long term or short term basis. Long term capacity can be booked during the Enduring Exit window which is held in July of the year with start dates in Gas Years Y+4, Y+5 and Y+6. An annual product for Gas Year Y+1 is also available. Short term Exit capacity can also be purchased before and during the Gas day. These bookings are all carried out within the Gemini Exit System. Further information on booking NTS Exit Capacity is to be found in UNC TPD Section B.3. If gas is flowed without adequate capacity bookings overrun charges can be incurred as detailed in UNC TPD Section B.3.13. For further information on booking NTS exit capacity please use the contact details in Section 9.

With the introduction of the above process to book exit capacity at an NTS site, there is no longer a requirement when nominating an NTS site to provide an Annual Quantity (AQ), Supply Point Off-take Quantity (SOQ) or Supply Hourly Quantity (SHQ). This is still a requirement when nominating an LDZ site.

Optional tariff is also available to eligible sites; further details can be found in UNC TPD Section B1.8(d).

Unless otherwise stated Xoserve, as the Transporter Agency, carries out all the relevant Transporter activities for Shared Supply Meter Points.

Each Registered User at an SSMP is provided with a unique reference which is

# submitted to the User during the Confirmation process:

- For non-telemetered Supply Meter Points (LDZ Meter Points), a numeric Confirmation Reference Number
- For telemetered Supply Meter Points (NTS & LDZ), an alpha/numeric Confirmation reference (currently referred to as a Logical Meter Number (LMN)

All relevant Transportation charges apply, which includes administration charges, Metering and datalogger/DRE charges (where applicable). Please refer to each Transporter's and Meter Asset Manager's current Charging Statements for further details.

# 2.2 Supply Point Administration Activities Procedures - applies to both Transporter and User Agent Services

| Process                                                                   | Submitted<br>From | Submitted to     | Minimum<br>Timescale                                                                        | Communication<br>Method           |
|---------------------------------------------------------------------------|-------------------|------------------|---------------------------------------------------------------------------------------------|-----------------------------------|
| Submit Nomination                                                         | Users             | UKLink           | N/A                                                                                         | Standard<br>template via<br>email |
| Submit Nomination Acceptance / Rejection / notification Referral required | UKLink            | Users            | Within 2<br>business days<br>of receipt                                                     | Standard<br>template via<br>email |
| Submit Referral where required, includes NExA/ARCA checks                 | UKLink            | GT               | Receipt of Nomination                                                                       |                                   |
| Submit Offer                                                              | UKLink            | Users /<br>Agent | 2 business days following receipt of Nomination or 12 business days where Referral required | Standard<br>template via<br>email |
| New SSMP request -<br>Submit Confirmation<br>forms                        | User /<br>Agent   | UKLink           | 14 calendar<br>days prior to<br>the proposed<br>effective date                              | Standard<br>template via<br>email |
| Submit Confirmation, no change to sharing Users                           | Users             | UKLink           | 14 calendar<br>days prior to<br>the proposed<br>effective date                              | Standard<br>template via<br>email |
| Submit Confirmation, change to sharing Users                              | User /<br>Agent   | UKLink           | 14 calendar<br>days prior to<br>the proposed<br>effective date                              | Standard<br>template via<br>email |
| Submit Confirmation Acceptance / Rejection                                | UKLink            | Users            | Within 2 days of receipt                                                                    | Standard template via             |

Joint Office of Gas Transporters

Uniform Network Code – Shared Supply Meter Points Guide and Procedures

|                                    | T CIIIIOIIII 140 | Twork Couc - 5112 | Ted Supply Meter Tollic                                       | s Guide and Procedures            |
|------------------------------------|------------------|-------------------|---------------------------------------------------------------|-----------------------------------|
|                                    |                  |                   |                                                               | email                             |
| Withdrawal notice                  | UKLink           | Users             | 14 Calendar<br>days                                           | Standard<br>template via<br>email |
| Withdrawal notice                  | Users            | UKLink            | 4 business<br>days prior to<br>the proposed<br>effective date | Standard<br>template via<br>email |
| Objection                          | Users            | UKLink            | Objection<br>Deadline                                         | Standard<br>template via<br>email |
| Ceased Responsibility              | User(s)          | UKLink            | D-2 of the<br>Confirmation<br>effective date                  | Standard<br>template via<br>email |
| Objection cancellation             | User(s)          | UKLink            | D-3 of the<br>Confirmation<br>effective date                  | Standard<br>template via<br>email |
| Confirmation lapsed notification   | UKLink           | All Users         | D-3 of the<br>Confirmation<br>effective date                  | Standard<br>template via<br>email |
| Transfer of Ownership notification | UKLink           | All Users         | D-2 of the<br>Confirmation<br>effective date                  | Standard<br>template via<br>email |

acknowledgment/rej ection fax to the User Agent if applicable.

User(s)/User Agent send SSMP Transporter (T) or User-Agent (A) Nomination forms to Transporter. All Usersparty to the nomination sign.

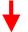

Transporter performs validation checks, and, if necessary conducts load/supply type referrals, including reference to NExA/ ARCA obligations if applicable.

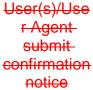

<del>ice</del>

**\** 

Transporter sends transportation offer or nomination rejection to User(s) by letter and fax and an

\\$ \$ ₩

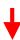

C1 form).

2 Months notice for new SSMP

not less than 14-calendar days-commencing on the Day after the Supply-Point Confirmation is submitted (20 if a change in the shared Users)-until requested effective date.

# 2.2 Procedures - applies to both Transporter and User Agent Services (continued)

# Time scales

Withdrawal notice is sent by letter & fax to incumbent
User(s) by Transporter (if necessary). The Incumbent
User(s) may object up to but not after:

(i) the 7th Supply Point Systems Business Day after the
date of notification to the Existing Registered User of the
submission of the Supply Point Confirmation; or

(ii) if earlier, the 3rd Supply Point Systems Business Day
before the Proposed Supply Point Registration Date,(ineither case the "Objection Deadline"). Incoming User/s
will be advised of this and the confirmation will lapse if
this objection
is not cancelled by the incumbent by the Objection
Deadline.

not less than 14
calendar days
commencing on the
Day after the Supply
Point Confirmation is
submitted

D-2 at latest.

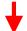

Transporter informs User(s)/agent of Logical Meter Numbers (LMN) if no objection or objection withdrawnfrom incumbent User.

## 3. Daily Operations: Nominations, Measurements and Allocations

## 3.1 Summary

The SSMP gas allocation processes operates following receipt of Mmeter Rreadings/measurements on D+1, which are aggregated at site level to an energy value then allocated to each Registered User, which is based on an agreed allocation methodology for Transporter managed sites, or by a Users Agent.

The energy allocation is aligned to the User's Confirmation Reference Number or Logical Meter Number (LMN), which is a "unique" identifier in Gemini that represents a pseudo confirmation number for a SSMP.

The Confirmation Reference Number / LMN is also used by Users for the daily Gas Nomination processesurposes.

National Grid Transmission UKT operates the telemetered allocation process for Telemetered sites, including obtaining the read, allocation & submission to Gemini. and Xoserve the Transporters datalogger allocation process.

The daily allocation process can be carried out through the Transporter Service or User Agent Service:

# 3.1.1 Transporter Service:

The User will define an allocation methodology at the point of Confirmation which is then applied daily between the LMNs of the Sharing Registered Users.

This is provided on a percentage basis.

Example of percentage split:
User X 65% of allocation
User Y 35% of allocation
Total overall split to add upto 100%

Joint Office of Gas Transporters Uniform Network Code – Shared Supply Meter Points Guide and Procedures

# [ii]\_3.1.2 User Agent Service

This service allows the appointment, by the Sharing Users, of a User Agent whose role is to receive notification on a daily basis from the Transporter of the aggregate offtake quantity of the allocate total energy for the GFD to the sharing Registered Users at the Shared Supply Meter Point SSMP for the previous Gas-Dayfollowing receipt of the aggregate offtake quantity.

The User Agent must then return notice to the Transporter of the provide the allocation between the Sharing Users (by LMN) of that aggregate offtake by 16:00 on GFD+1 and any amendments upto 16.00 on GFD+5.

The User Agent Service allows the Sharing Users to change their allocation methodology on a daily basis.

The Transporter Service allows restricted amendments (see Section 6 below)

# 3.2 Allocation Procedure for SSMPTelemetered Sites (NTS) - User Agent Service

| Process                                  | Submitted<br>From | Submitted to | Timescale                        | Communication<br>Method   |
|------------------------------------------|-------------------|--------------|----------------------------------|---------------------------|
| Total offtake for the GFD submitted      | NGT /<br>UKLink   | Agent        | By 12:00<br>on GFD+1             | File transfer             |
| Allocate offtake between sharing Users   | Agent             | Gemini       | By 16:00<br>on GFD+1             | Direct input to<br>Gemini |
| Amendments to the allocation for the GFD | Agent             | Gemini       | By 16:00<br>on GFD+1<br>to GFD+5 | Direct input to<br>Gemini |

UKT sets up
Logical Meter No(s) (LMN) on
Gemini
and confirm with User(s).

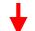

User sets up activity on Gemini & inputs nominations and re-nominations for following gas day.

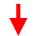

UKT fax total site offtake energy to User Agent/User.

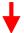

User Agent allocates offtake between Usersand faxes information to UKT.

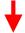

If allocation is not received or not valid a default allocation is applied and User Agent informed.

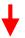

# **Time scales**

D-2 of Effective Live date

Set up before 1200hrs D-1
Noms before 14:30hrs on
D-1 Re noms from 14:30 to
04:00 on D

(Post 1<sup>st</sup> Oct 15 EU changelast time to re-nominate willbe 03:00)

D+1 11:30

D+1 14:00

User Agent allocation is validated against offtake agreement i.e. must be equal tolerance.

D+1 before 16:00

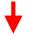

UKT input allocations onto Gemini.

D+1 by 16:00 to D+5 No Later than 16:00

# 3.3 Procedure for SSMP Telemetered Sites (NTS) - Transporter Service

| Process                                        | Submitted<br>From | Submitted to | Timescale                        | Communication<br>Method   |
|------------------------------------------------|-------------------|--------------|----------------------------------|---------------------------|
| Total offtake for the GFD submitted            | NGT /<br>UKLink   | User         | By 12:00<br>on GFD+1             | File transfer             |
| Allocation based on % split notified to Users  | NGT /<br>UKLink   | User         | By 12:00<br>on GFD+1             | File transfer             |
| Total offtake allocated between sharing Users  | Gemini            | Gemini       | By 16:00<br>on GFD+1             | Direct input to<br>Gemini |
| Any updates to total offtake notified to Users | NGT /<br>UKLink   | User         | By 16:00<br>on GFD+1<br>to GFD+5 | File transfer             |

# **Time scales**

UKT sets up Logical Meter No(s) on Gemini and confirm with Users.

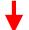

User(s) set up activity and inputsnomination/ re-nomination onto-Gemini.

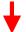

UKT faxes aggregate offtake measurements to requested User(s).

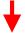

Gemini allocates measured offtake quantity against each Logical Meter-Number (LMN).

(Refer to G1.7.13 on a day of interruption).

\* Nominations can be input on-Gemini on a daily basis from D-35to-14:30 on D-1

# D-2 of Effective Live date

Set up before 1200hrs D-1
Noms before 14:30hrs on D-1
Re noms from 14:30 to 04:00 on
D\*

(Post 1<sup>st</sup>-Oct 15 EU change lasttime to re-nominate will be
03.00)

D+1 By 11:30hrs

D+1 by 16:00 hrs

# 3.3 Procedure for Telemetered Sites - Transporter Service (continued)

# **Time scales**

**UKT faxes any offtake** measurement changes to User(s).

D+1 to D+5

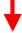

Gemini auto re-allocates as per new measured offtake quantity,

D+5 No Later than 1600hrs

# 3.4 Procedure for Non - Telemetered DN SSMP sites - User Agent **Service**

Transporter set-up LMNs within Gemini and confirms LMN details to User-Agent and User(s)

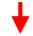

User(s) sets up activity and inputs nominations/ re-nominations on Gemini.

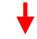

**UKT faxes total site meter reading to User Agent** 

# **Time scales**

## D-2 of Effective Live date

Set up before 1200hrs on D-1 Noms before 14:30hrs on D-1 Re noms from 14:30 to 04:00 on D

> D+1 1130 hrs

# 3.4 Procedure for Non - Telemetered DN SSMP sites- User Agent Service (continued)

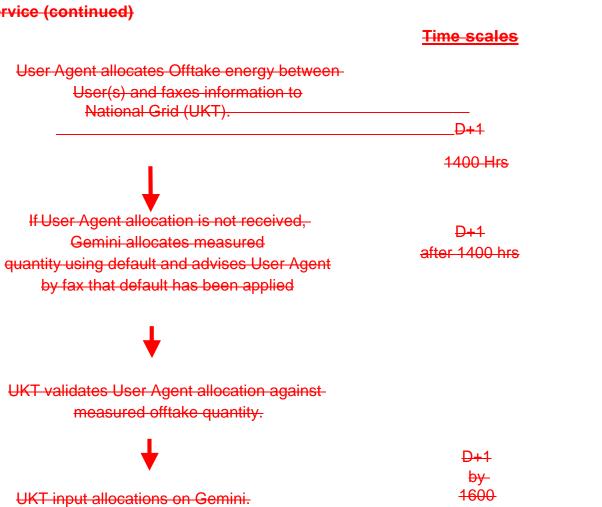

Hrs

# 3.4 Procedure for Non - Telemetered DN SSMP Sites - User Agent Service (continued)

# **Time scales**

Where changes to meter readings occur within D+5, the Transporter will advise the User(s).

D+1

Transporter faxes any changes to energy to User Agent.

♦ on D+5

User Agent revises allocations and advises UKT by fax, giving reason if revising allocation.

By 1400 hrs each day a change has been notified, but not later than 1400 hrs on D+5.

Any Day by 1130 hrs

but not later than 1130 hrs

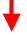

Inputs revised allocations on Gemini.

By 1600 hrs each day butnot later than 1600 hrs on-D+5

# 3.5 Procedure for Non - Telemetered DN SSMP Sites - Transporter Service Time scales

Transporter sets up LMN(s) on Gemini and confirms to the User(s).

D-2 of Effective Live date

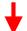

User(s) sets up activity and inputs nomination/ re-nomination on Gemini.

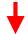

D-1 Noms before 1300 hrs Re noms before 17:30 hrs

Transporter's Daily Meter Service Provider (DMSP) faxes meter reading to all registered Users.

D+1 By 1100hrs

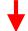

DMSP provides meter readings to Transporter

D+1
By 1100hrs

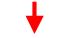

Transporter allocates energy

D+1 by 1100 hrs

# 3.5 Procedure for Non – Telemetered DN SSMP Sites - Transporter Service (continued) Time scales Allocations loaded on Gemini D+1 Before 1600hrs Where changes to meter readings are required, The User will advise the DMSP to update the Transporter Transporter will update changes to meter readswithin D+5 and then amended allocation will load on Gemini. Up to D+5

# 4. Pricing and Invoicing

# 4.1 Summary

The Transportation and Administration Charges for SSMPs are set out in each the Transporter's

Transportation Charging Statements and Metering Charging Statements.

With the exception of NTS Entry and Exit Capacity, NTS Entry Commodity and Optional Tariff Adjustment (Shorthaul) charges calculated in Gemini; all other charges are issued as part of the Unique Sites invoicing processes through AdHoc Billing; with supporting documentation sent via the IX on the same day.

Rates are calculated using the aggregate of the supply points within the SSMP but charges are calculated using each User's nominated SOQ and daily energy quantities.

In addition, SSMP are subject to administration charges comprising a set-up charge and a daily charge, which are applied to each Registered User at the SSMP.

All LDZ charges, NTS Exit Commodity and admin charges are invoiced on the 8<sup>th</sup> business day of the month.

Metering and Data Logger charges on the 12<sup>th</sup> business day, Reconciliation

and Adjustment charges on the 18<sup>th</sup> business day,

Optional Tariff Adjustment (Shorthaul) issued 19<sup>th</sup> business day.

# 5. DN Interruptible Contracts

# 5.1 Summary

In accordance with UNC TPD Section G6.11, identifies provisions concerning where a Distribution Network Operator (DNO) requires an an Interruptible contract to be in place for a Supply Meter Point which is part of a Shared Supply Meter Point (SSMP), the following process will apply:

# 5.2New Greenfield site becoming a Shared Supply Meter Point

- 1. The DNO will notify Users that site requires an Interruptible (UNCG6.7) or Temporary Interruptible Contract (UNC TPDG6.13 and UNC TPDG6.14 under MOD0420).
- 2. User will liaise with DNO to agree suitable DN Interruptible Contracts.
- 3. The DNO will notify Xoserve of contractual arrangements.
- 4. Users will receive a monthly DN Interruption Option invoice for sites that provide the DNO with the option to interrupt as per agreed contract. Where a Temporary Interruptible Contract is in place the rates are set to zero.
- 5. Users will receive an Adhoc DN Interruption Exercise Invoice where the DNO has exercised the option to interrupt as per agreed contract. Where a Temporary Interruptible Contract is in place the rates are set to zero.
- 6. Where a Temporary Interruptible Contract is in place the DNO may issue an Interruption Invitation (whether annual Interruption or an Adhoc Interruption Invitation) and the Temporary Interruptible Supply Point is in the Interruption Zone the proposing user shall be entitled to submit an Interruption offer pursuant to that Interruption invitation and where the DNO accepts any such Interruption offer the Temporary Interruptible Supply Point Capacity shall automatically cease to be Temporary Interruptible Supply Point Capacity at the commencement of the earliest Interruptible period to which the relevant Interruption Offer relates.

# 5.3 Change to current Shared Supply Meter Point User Arrangement

Where the Shared Supply Meter Point arrangements change once Interruptible Contracts are in place the following processes will apply (UNC TPD6.7):

## Scenario 1:

Current Set Up:

User A — Current Bid number: 1 Tranche 1
User B — Current Bid number 2 Tranche 2

New Set Up:

User C - Current Bid number: 1 Tranche 1
User B - Current Bid number 2 Tranche 2

Where User A is withdrawing from the site and User C is joining to replace user A then the contract will remain as is and the User and effective start date will be updated for all User A Bids to User C ownership.

#### Scenario 2:

Current Set Up:

User A — Current Bid number: 1 Tranche 1
User B — Current Bid number 2 Tranche 2

New Set Up:

User B - Remaining on supply point

User C - Joining supply point

User D - Joining supply point

Where User A is withdrawing from the site and two new Users are joining the Shared Supply Meter Point the split of the DN Interruptible contracts needs to be re-negotiated to determine the new tranche splits with the DNO and the following process will need to be followed:

- 1. Xoserve will notify the DNO of the current set up with current Bid numbers.
- 2. The DNO will notify Users that site requires a new Interruptible Contract.
- 3. Users will liaise with the DNO to agree suitable DN Interruptible Contracts.
- 4. The DNO will notify Xoserve of contractual arrangements.
- 5. All the existing contracts for all Users will be cancelled and the new contracts will be established with all the registering users with the relevant agreed rates.
- 6. Users will receive a monthly DN Interruption Option invoice for sites that provide the DNO with the option to interrupt as per agreed contract.
- 7. Users will receive an Adhoc DN Interruption Exercise Invoice where the DNO has exercised the option to interrupt as per agreed contract.

For further information on the DN Interruptible contract process please contact the relevant DNO. Contact details can be found in Section 10 of this booklet.

# 6. Contractual Modification Supply Point Updates

# 6.1 Summary

Various –changes can be made to an existing Shared Supply Meter Point SSMP arrangement but may be restricted in terms of the frequency and notice period. Each of the following changes need to be communicated to Transporter by completion of an appropriate set of nomination forms highlighting, where relevant, that the change is a modification to an existing agreement.

# **6.2 Frequency & Notice Periods**

| Process                                                              | Submitted From   | Submitted to | Timescale                                                         | Communication Method |
|----------------------------------------------------------------------|------------------|--------------|-------------------------------------------------------------------|----------------------|
| Change of SOQ between Users, no change to                            | Users /<br>Agent | UKLink       | In accordance                                                     | Standard template    |
| aggregate SOQ Change of SOQ between Users, increase to aggregate SOQ | Users /<br>Agent | UKLink       | with G515(a) 5 business days prior to the proposed effective date | Standard<br>template |
| Change in User Agent                                                 | Users /<br>Agent | UKLink       | 8 business days                                                   | Standard template    |
| Change from Transporter to Agent service or vice versa               | Users /<br>Agent | UKLink       | 8 business days                                                   | Standard template    |
| Change allocation methodology of default on Transporter service      | Users /<br>Agent | UKLink       | 7 business days                                                   | Standard template    |
| New User replaces an existing User, no other changes                 | Users /<br>Agent | UKLink       | 5 business<br>days prior to<br>the proposed<br>effective date     | Standard<br>template |

**Type of Change** 

Change SOQ between Users No change in site

Notification Period

<u>Limit of one</u> <u>Change</u> <u>Every 30 days</u>

not be less than 4
Supply Point
Systems Pusiness

**Days** 

not less than 14 calendar dayscommencing on the Day after the Supply Point Confirmation issubmitted

Yes

Change in SOQ between Users -increase in site aggregate

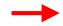

Change in User-Agent, or

Transportation offer produced within 14 days plus, not be less than 4 Supply Point Systems Business Days or not less than 14 calendar days commencing on the Day after the Supply Point Confirmation is submitted

Yes

Yes

Uniform Network Code – Shared Supply Meter Points Guide and Procedures

not be less than 4 Supply Point Systems Business Days

Change Transporter Service to User Agent
Service, or User Agent Service to

**Transporter Service** 

Change in contact details not be less than 4 Supply Point No Systems Business Days

Change allocation methodology not be less that 4 Supply Point

Systems Business Days

Yes

Change allocation methodologyfor default on Transporter Services.

not be its than 4 Supply Point Yes
——Systems Business Days
not

not be

| Type of change                                                    | <u>Notification</u> <u>Period</u>                                                                                                    | <u>Limit of 1 Change</u> <u>Every 30 days?</u> |
|-------------------------------------------------------------------|----------------------------------------------------------------------------------------------------|------------------------------------------------|
| New User replaces an existing User exactly i.e. no other changes. | 2 days to produce offer, subject to agreement to NExA, if applicable, plus not less than 14 calendar days commencing on the Day after the Supply Point Confirmation is submitted. | Yes                                            |
| -Change to the default-<br>allocations.                           | 3 <mark>0 da</mark> ys                                                                                                    | No, 4 changes per year                         |

## 7. Frequently Asked Questions and Answers

# Q. Who can be appointed as a User Agent? Are there any criteria the potential User Agent must fulfill?

A. The User Agent can be a User, an end user or a third party that all Sharing Users at the SSMP deem capable of performing their activities. UNC does not specify any further criteria but failure of the User Agent to perform required functions can result in certain UNC penalties.

# Q. What happens if the User Agent does not submit the allocation or the allocations are incorrect?

A. At the time of confirmation the Sharing Users submit a default allocation proformawhich is applied if allocations are not provided by 15:30 on D+1. The system will calculate these based on default allocations against nominations or if the nominations are zero default allocations against supply point capacity.

Failure of the User Agent to submit the daily allocations on thirteen occasions within a gas year will result in the Shared Supply Point being reclassified as a Transporter Service and therefore the Transporter service processes and charges will be applied.

# Q. Can the time scales for set up of Shared Supply Meter Points and Confirmation be shortened?

A. Not in the case of a confirmation; as the timings are defined within UNC. The twomonth set up period is a maximum lead time. If circumstances allow, this may be shortened but the Transporter reserves the right to request the full two months notice.

# Q. What are the benefits of Transporter and User Agent Service?

A. Shared Supply Meter Point requires the daily gas allocation to take place on D+1.

The Transporter service is based on a fixed allocation agreement as per the methodology notified at the point of nomination. The advantage to this service is, Users do not have to communicate with the Transporter on a daily basis but the allocation methodology can only be changed once every 30 days with not be less than 4 Supply Point Systems Business Days notice.

User Agent service relies on a third party, appointed by the Sharing Registered Users to inform the Transporter of the daily gas allocations on D+1 (or within © all rights reserved SSMPGP - 36 Version 143.15 0916/1003/2015

D+5). This allocation methodology can be altered on a daily basis to meet Users requirements. In addition User Agent service Shared Supply Meter points are subject to lower administration charges.

The disadvantage and risk is that Users are relying on a third party to ensure the correct allocations/measurements are in Gemini before Exit Close Out.

## Q. What is a Logical Meter Number?

**A.** A Logical Meter Number (LMN) is equivalent to a confirmation number and also used in Gemini for daily gas allocations and gas nominations. The physical meter flows, at energy level, are allocated between using each Users LMN:

For NTS Offtakes this will be of the format: ATVLDMCxxx

For LDZ Offtakes, this will be of the format: ATRTSxxxxx

## Q. How can we obtain information about a current Unique Site?

**A.** A User can submit an enquiry for a Shared Supply Meter Point by contacting the Transporter Agency Xoserve SPA team (contact details in section 9); providing address details of the site in question.

Address details of current Shared Supply Meter Points are detailed on the Mnumber disk.

# 8. Glossary of Terms

Allocations: The allocation of energy to between Sharing Registered Users, based on the sharing arrangements agreed at the point of confirmation or by the Users Agent, based on the total daily measured gas flows and used for energy balancing and commodity billing purposes.

**AQ:** Annual Quantity for DM sites is based on the previous 12 months consumption of the Supply Point.

Ad-hoc Invoice: An invoicing process used to produce invoices not covered in UKL or Gemini.

**Confirmation Number:** a numeric reference assigned to a Supply Point managed on Xoserve's Sites & Meters system, which changes each time a supply is confirmed. The reference is used on Gemini for Daily Metered supplies.

Daily Metered (DM) CSEP: Connected System Exit Point. A Connected System Exit Point is a System Point owned and operated by an Independent Gas Transporter/Connected Systems Operator (iGT/CSO), exiting either the NTS or LDZ.

Daily Gas Balancing: User inputs and outputs are balanced at the end of each "gas flow day" and the appropriate balancing charges are calculated.

**Datalogger:** A capture device that automatically records, stores and transmits metering equipment readings to the DMSP.

**DM:** Daily Metered supply point whose consumption is measured and used each day for energy balancing and commodity billing purposes.

**DMSP:** Daily Metered Service Provider

**DN:** Distribution Network

**DNO:** Distribution Network Operator

Firm Supply: A supply type whereby gas can be offtaken every day of the year up to the maximum daily offtake registered.

**Gas Nomination:** A pre gas day notification of intended gas consumption for a gas day. Nominations can be completed in Gemini from D-35 to 14:30 on D-1.

**Gemini:** The system used for energy balancing, Entry and Exit Capacity and other NTS processes.

Kilowatt Hour (kWh): The unit of energy; approximately 0.0341 therms.

**LDZ:** Local Distribution Zones are pipelines (other than the NTS) owned and operated by the relevant Distribution Network Operator (DNO)

Meter Point Reference Number (MPRN): A point of connection from the end of the Transporter pipe line to meter connection.

**Non-telemetered**: A site which has data logger equipment fitted rather than telemetry equipment to measure usage.

NTS: National Transmission System owned by National Grid is a High pressure system consisting of, terminal input points, compressor stations, pipeline systems, directly connected sites (including Storage) and LDZ Offtakes. The NTS is designed to operate at pressures up to 95 barg.

**SHQ:** Supply Hourly Quantity. The maximum hourly allowed off-take rate at a supply point.

**SOQ:** Supply Point Offtake Quantity. The maximum daily allowed off-take at a supply point. For NTS Offtakes, this must equal 24 times the SHQ.

**SPA:** Supply Point Administration is the process managed through UKLink suite of systems by which Transporters maintain the records of every Supply Point within the UK and also hold User contractual details.

**SSMP**: Shared Supply Meter Point

Supply Point Nomination: a request made by a User to gain ownership of a site

Supply Point: A group of one or more Meter Points at a site.

**Telemetry:** A capture devise to record instantaneous flow.

Transporter Agent/Agency refers to Xoserve who have an Agency Service Agreement with each Transporter to carry out certain UNC obligations (Transporter Agency Activities) on their behalf (see UNC TPD V6.5).

National Grid Transmission (UKT): operate the National Transmission System (NTS).

National Grid UK Distribution (UKD): operate LDZs of WM, EA, EM, NT and NW

Wales & West Utilities: operate LDZs of WN, WS and SW.

Northern Gas Networks: operate LDZs of NO and NE

Scotland Gas Networks: operate LDZs of SC, LO, LS, LC, LT, LW

Southern Gas Networks: operate LDZs of SE and SO.

**User Agent:** party appointed by the Sharing Registered Users to inform The Transporter on a daily basis of the allocation of the gas for the previous gas day.

**User:** A signatory to UNC who could be a Shipper User (UNC TPD B2.2.1(a)) or a Trader User (UNC TPD B2.2.1(b)).

**UKLink:** A suite of computer systems that supports UNC operations and includes Gemini, Supply Point Administration services, Sites and Meters and Invoicing.

**UNC:** Uniform Network Code - Contract between the Transporters and Users.

**VLDMC**: Very Large Daily Metered Customer. Supply point classification indicating AQ in excess of 1,465,000,000 kWh.

Xoserve: Transporters Agent/Agency.

#### 9. Xoserve and National Grid Transmission Contacts

# **Xoserve Supply Point Administration - Unique Sites**

Xoserve Customer Operations SPA Offline Services

31 Homer Road

Solihull

West Midlands

B91 3LT

Team mail: uniquesites.spa@xoserve.com

Fax Number: 0121 623 2785

# **Xoserve Billing - Unique Sites**

**Xoserve Customer Operations Offline Invoicing** 

31 Homer Road

Solihull

West Midlands

B91-3LT

Team mail: uniquesites.billing@xoserve.com

Fax number: 0121 623 2785

## **Energy Balancing & Tracking Team**

National Grid UK Transmission

**Network Operations** 

NGT House

Warwick Technology Park

Warwick

CV34-6DA

Team mail: unique.sites.energy.performance@uk.ngrid.com

Fax Number: 01926 656615

## **NTS Exit Capacity:**

Contact: Melissa Albray (Tel: 01926 65 3608)

EMail: Gasoperations.shipperliaison@uk.ngrid.com

# **NTS Enduring Capacity:**

NTS Capacity Auctions Team National Grid UK Transmission **Network Operations NGT House** Warwick Technology Park Warwick CV34-6DA

Email - nts.exitcapacity@nationalgrid.com

Telephone - 01926 654058

# **National Grid Transmission**

| Warwick Technology Park | Melissa Albray 01926 653608 |
|-------------------------|-----------------------------|
| Warwick                 | melissa.albray@uk.ngrid.com |
| CV34 6DA                | Fax 01926 498506            |

# 10. Distribution Network Operator (DNO) Contacts

#### **National Grid UK Distribution**

System Operation Fax Number: 01455 232856 Brick Kiln Street Diane Bentick 01455 893137
Coventry Road diane.m.bentick@uk.ngrid.com Hinckley Leicestershire LE10 0NA

# Wales & West Utilities

Wales & West House Bethan Winter or Greg Hill 
 Spooner Close
 03301 00 00 64

 Celtic Springs
 Fax: 03301 00 00 65

Coedkernew bethan.Winter@wwutilities.co.uk

Newport NP10 8FZ

## **Northern Gas Networks**

Northern Gas Networks Emma Buckton 0191 511 4511

System Control <u>ebuckton@northerngas.co.uk</u>

7 Camberwell Way Fax: 0191 511 4532

Moorside Park Sunderland SR3 3XN

# **Scotia Gas Networks**

System Operations Kamila Gapinska 01293 818 312

St Lawrence House kamila.gapinska@sgn.co.uk or

Station Approach Matt White 01293 818 831

Horley 07793 721278

RH6 9HJ Matt.white@sgn.co.uk

Fax: 01293 818 421